<span id="page-0-0"></span>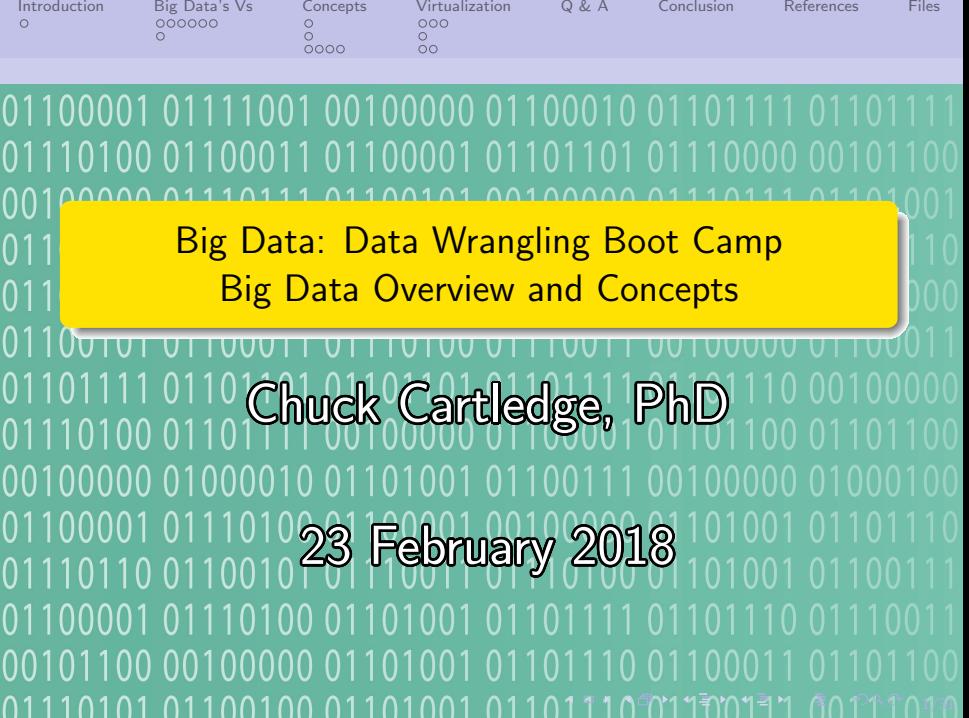

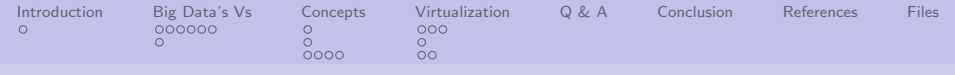

# Table of contents (1 of 1)

- **[Introduction](#page-2-0)** 
	- [What we'll be covering](#page-2-0)
- 2 [Big Data's Vs](#page-3-0)
	- **•** [Classical definition](#page-3-0)
	- [Data sources and types](#page-9-0)
- 3 [Concepts](#page-10-0)
	- o [The Vs](#page-10-0)
	- [Lots of data](#page-11-0)
	- [What does data look like?](#page-12-0)

## **[Virtualization](#page-16-0)**

- **•** [Tricking hardware and](#page-16-0) [software](#page-16-0)
- [What is it good for?](#page-19-0)
- [What is it not good for?](#page-20-0)

4 ロ → 4 @ → 4 할 → 4 할 → 1 할 → 9 Q O + 2/31

- 5 [Q & A](#page-22-0)
- **[Conclusion](#page-23-0)**
- **[References](#page-24-0)**

#### **[Files](#page-30-0)**

<span id="page-2-0"></span>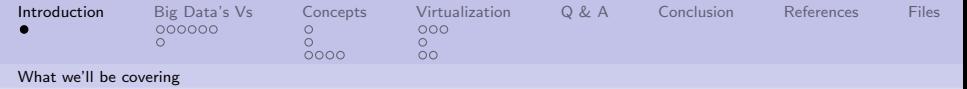

On the way to a working definition of BD.

"What is Big Data? A meme and a marketing term, for sure, but also shorthand for advancing trends in technology that open the door to a new approach to understanding the world and making decisions." Lohr [\[9\]](#page-27-0)

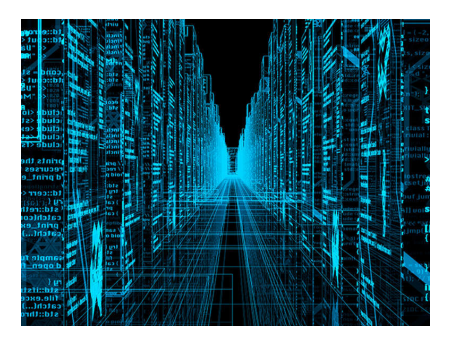

Image from [\[3\]](#page-25-0).

4 ロ > 4 레 > 4 로 > 4 로 > 로 + 9 Q <del>O</del> + 3/31

<span id="page-3-0"></span>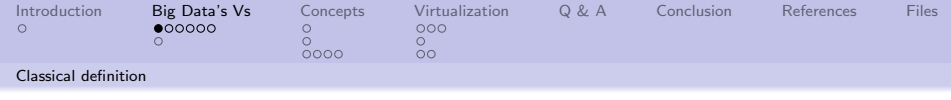

# Doug Laney, META Group

The origin of "Big Data" ideas and definitions.

- Started in the e-commerce Mergers and Acquisitions arena
- Used to explain why traditional Relational Database Management Systems (RDMS) wouldn't scale
- o Intended audience was non-technical management Image from [\[7\]](#page-26-0).

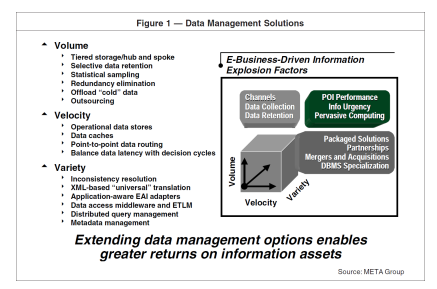

4/日 → 4/179 → 4/2 → 4/2 → 2/2 → 2/3 → 2/3 → 2/3 → 2/3 → 2/3 → 2/3 → 2/3 → 2/3 → 2/3 → 2/3 → 2/3 → 2/3 → 2/3 → 2/3 → 2/3 → 2/3 → 2/3 → 2/3 → 2/3 → 2/3 → 2/3 → 2/3 → 2/3 → 2/3 → 2/3 → 2/3 → 2/3 → 2/3 → 2/3 → 2/3 → 2/3 → 2/ Take away: traditional RDMS don't/won't scale and different approaches are needed.

<span id="page-4-0"></span>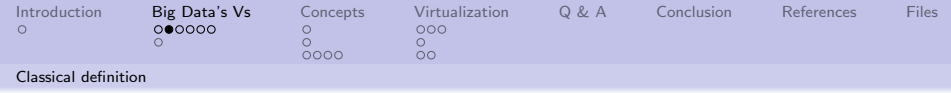

## Laney's original BD Vs

#### **Figure 1 - Data Management Solutions**

#### Volume

- Tiered storage/hub and spoke
- Selective data retention
- **Statistical sampling**
- **Redundancy elimination**
- Offload "cold" data
- Outsourcing
- **Velocity** 
	- **Operational data stores**
	- Data caches
	- Point-to-point data routing
	- Balance data latency with decision cycles

#### Variety

- Inconsistency resolution
- **XML-based "universal" translation**
- **Application-aware EAI adapters**
- Data access middleware and ETLM
- **Distributed query management**
- Metadata management

#### **E-Business-Driven Information Explosion Factors**

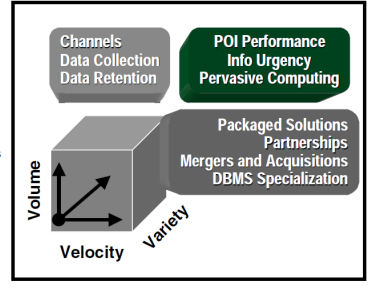

#### Extending data management options enables greater returns on information assets

<span id="page-5-0"></span>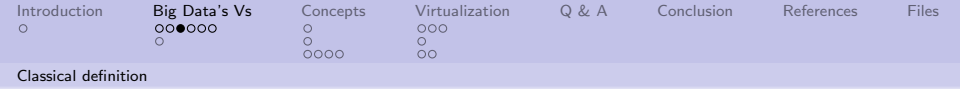

## Volume — what does it mean for Big Data?

How much is there? And, how do we store it?

- Store relational records?
- Store transactional records?
- How long to keep data available?
- How to access data?
- How to migrate data?

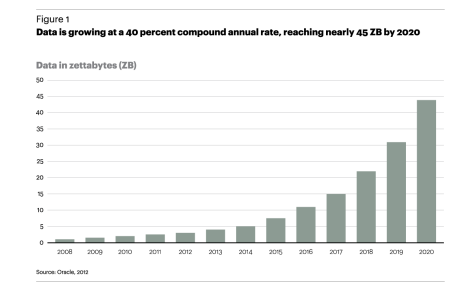

#### Image from [\[6\]](#page-26-1).

-<br>4 ロ → 4 @ → 4 할 → 4 할 → 1 할 → 9 Q O + 6/31 See http://en.wikipedia.org/wiki/Metric [p](#page-4-0)r[e](#page-6-0)[fix](#page-4-0) [f](#page-5-0)[o](#page-6-0)[r](#page-2-0) [li](#page-3-0)[s](#page-8-0)[t](#page-9-0) [o](#page-2-0)[f](#page-3-0) [p](#page-9-0)[r](#page-10-0)[efi](#page-0-0)[xes](#page-30-0).

<span id="page-6-0"></span>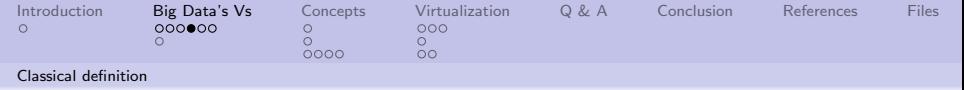

## Velocity — what does it mean for Big Data?

- Frequency of data generation/delivery
- Think of data from a device. or sensor, robots, clicklogs
- Real-time analysis is small (9%) [\[10\]](#page-27-1).
- Most Big Data analytics is batch

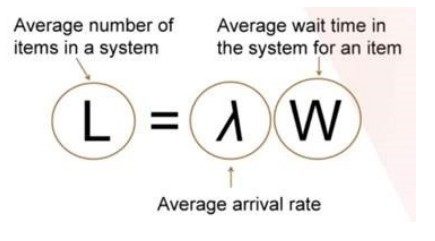

Known as "Little's Law"[\[8\]](#page-27-2)

Take away: data is generated at a high speed, it must be analyzed before the next set of data is delivered.

<span id="page-7-0"></span>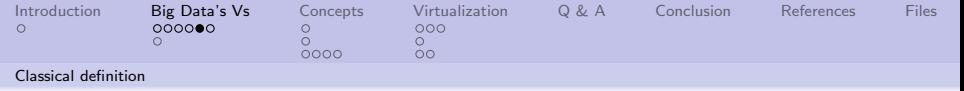

Variety — what does it mean for Big Data?

Not all data is the same.

- Data from a multitude of different sources.
- Not all data is useful.
- Data is lost during "normalization"
- Hopefully not important data, when in doubt: keep it somehow
- **•** Gets away from relational databases

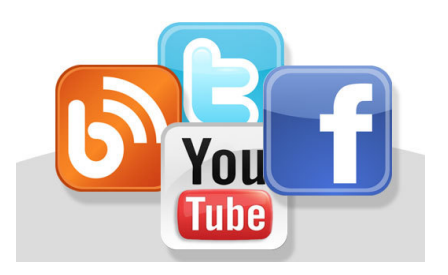

4 ロ ▶ 4 @ ▶ 4 할 ▶ 4 할 ▶ 그럴 → 9 Q Q + 8/31

<span id="page-8-0"></span>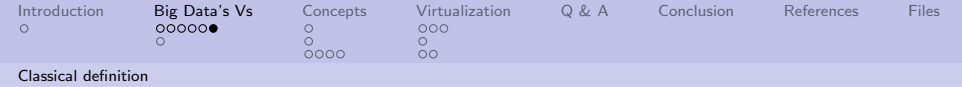

# The original Vs have been expanded

Lots more Vs.

- <sup>1</sup> Vagueness
- 2 Validity
- **3** Value
- 4 Variability
- **5** Variety
- **6** Velocity
- **2** Venue
- **8** Veracity
- **9** Viability
- **10** Vincularity
- **1** Virility
- <sup>12</sup> Viscosity
- **3** Visibility
- <sup>14</sup> Visible
- **6** Visualization
- **16** Vitality
- **17** Vocabulary

4 ロ → 4 @ → 4 할 → 4 할 → 1 할 → 9 Q Q + 9/31

- **8** Volatility
- <sup>19</sup> Volume

We'll talk about these later.

<span id="page-9-0"></span>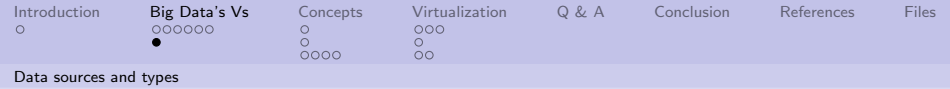

- The Big Data challenges.
	- **•** Heterogeneity

"the quality or state of being heterogeneous; composition from dissimilar parts; disparateness"<sup>a</sup>

- Scale
- **o** Timeliness
- **•** Complexity
- **•** Privacy

The Big Data user changes the question[\[1\]](#page-24-1).

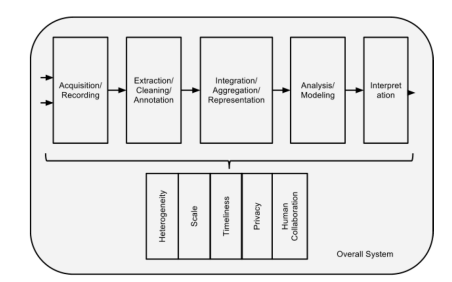

10/31

a <http://www.dictionary.com/browse/heterogeneity4>

<span id="page-10-0"></span>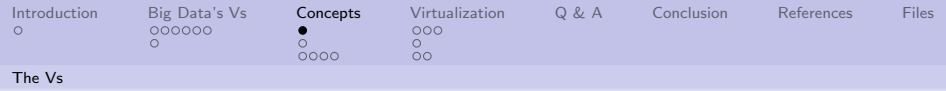

## Our friends the Vs

- Classic Vs (Variety, Velocity, Volume)
- **Additional Vs**

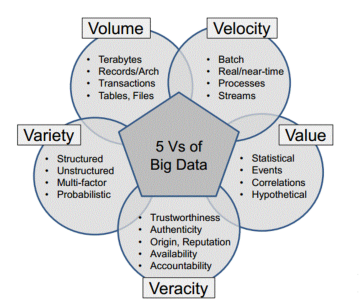

Image from [\[2\]](#page-24-2).

4 ロ ▶ ( 御 ▶ ( 重 ▶ ( 重 ▶ ) [ 重 | 19 9 9 0 11/31

#### The Vs tend to overlap.

<span id="page-11-0"></span>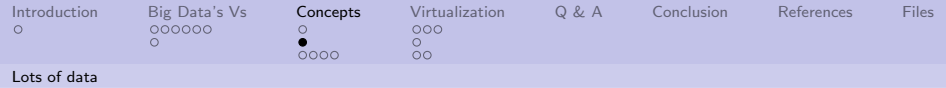

Data sources

- **Government:** 
	- <sup>1</sup> Medicare data
	- 2 NSA, DoD, NASA
- Private:
	- **1** Clickstream
	- <sup>2</sup> FICO
	- <sup>3</sup> Walmart
	- 4 Android devices
- Free:
	- Far too many to list. (See report.)

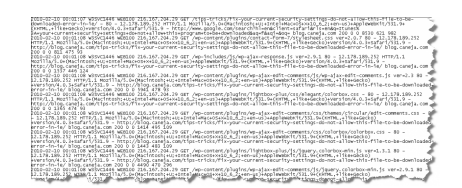

Image from [\[4\]](#page-25-1).

12/31

<span id="page-12-0"></span>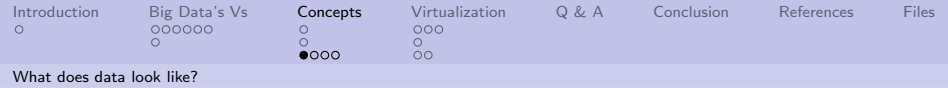

Data characteristics

- Formatted/unformatted (even well-known numbers can be very different)
- Bits, bytes, tagged, free form
- Clean, messy
- Complete, fragmented

10000000 10000000 100000  $<$ spaces>  $<$ /spaces> There are spaces.

10 → 1日→ 1월 → 1월 → 1월 → 990 13/31

We'll be looking at unformatted free form text.

<span id="page-13-0"></span>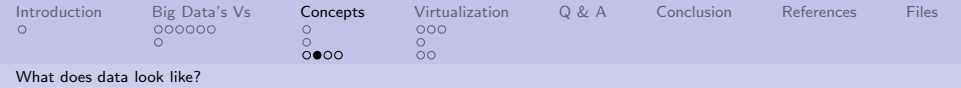

OBTW, there are different types of numbers.

- Categorical (Qualitative)[\[15\]](#page-28-0)
	- Nominal values are just different
	- Ordinal values can order objects
- Numerical (Quantitative)
	- $\bullet$  Interval differences between values are important
	- Ratio differences and ratios are important

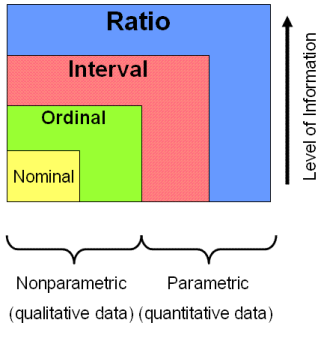

\*Nonparametric statistics may be used to analyze interval and ratio data measurements.

[I](#page-14-0)[m](#page-12-0)[a](#page-13-0)[ge](#page-14-0)[f](#page-12-0)[ro](#page-15-0)[m](#page-9-0)[\[](#page-15-0)[14\]](#page-28-1)[.](#page-0-0)

 $999 - 14/31$ 

<span id="page-14-0"></span>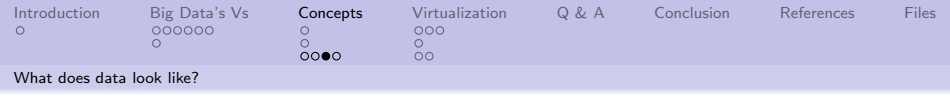

# Torrents of data

- **•** Primary usage
- **•** Secondary usage
- "Exhaust"
- **•** Storage
	- **4** Accessibility
	- 2 Longevity
	- <sup>3</sup> Privacy

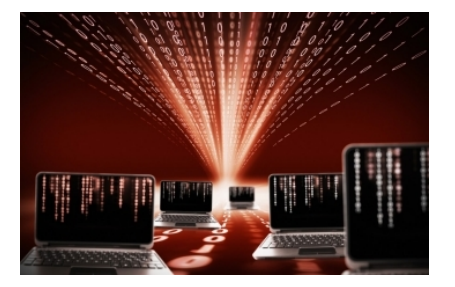

### Image from [\[13\]](#page-28-2).

10 → 1日 → 1월 → 1월 → 1월 → 990 + 15/31

Data can be intentional, or accidental, or by-products, but there is lots of it.

<span id="page-15-0"></span>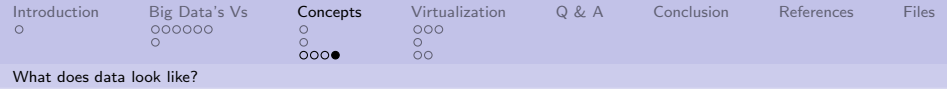

Big data players

- Visionaries stand on the shoulders of giants and see new horizons
- $\bullet$  Brokers have seas and lakes of data at their disposal
- Scientists dive into the seas and make the visions real

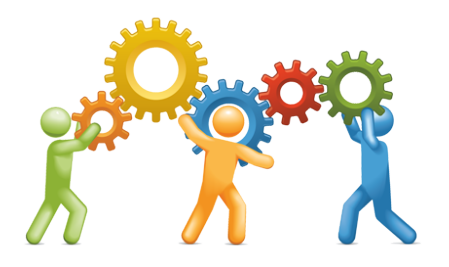

16/31

We will be performing a small part of the data scientist's labors.

<span id="page-16-0"></span>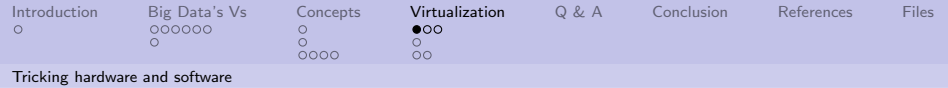

# A 50,000 foot view

What are the layers in this cake?

- User the person (or thing) that want's something done
- $\bullet$  Application the program that does the work
- Operating system arbitrates between multiple programs and limited resources
- $\bullet$  Hardware  $-$  the silicone, copper, other tangibles that generate heat  $\log$  Image from [\[16\]](#page-29-0).

Layering is a key concept.

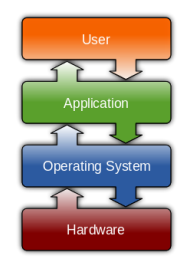

17/31

<span id="page-17-0"></span>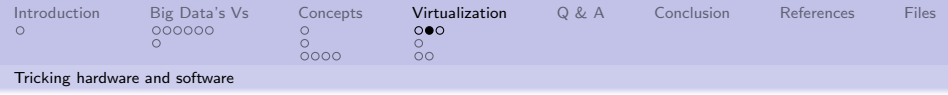

# Focusing on the OS

What does it do?

- Provides a user interface (maybe a Command Line Interface)
- Schedules access to the hardware
- Schedules the functions of the CPU

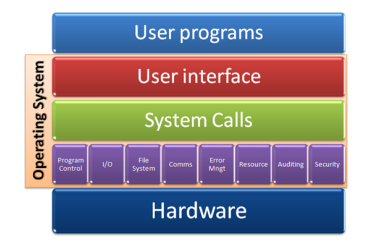

#### Image from [\[11\]](#page-27-3).

18/31

An OS is a program (albeit, a large program). What if we could write a program that would run an OS as an application?

<span id="page-18-0"></span>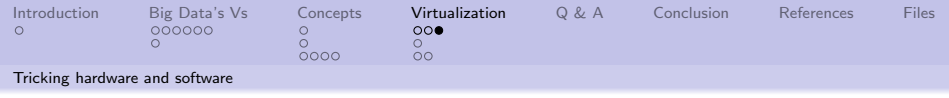

# Tricking the upper layer

- Higher layers rely on lower layers for services
- Layers create interfaces
- Interfaces allow for hiding details

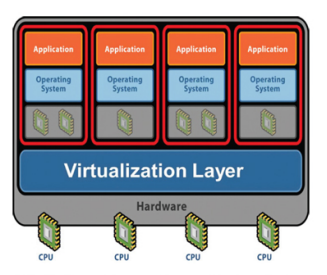

Virtualization software allows applications that previously ran on separate computers to run on one server machine.

Image from [\[5\]](#page-26-2).

19/31 As long as the lower layer supplies all the services, the upper layer won't know where the services originat[ed.](#page-17-0)

<span id="page-19-0"></span>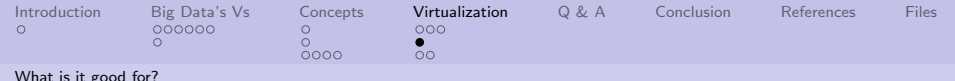

[What is it good for?](#page-19-0)

One hardware suite can run many OSs in virtual machines.

- **•** Ultimately the hardware determines how many virtual machines can be run
- **•** Faster CPU(s), more RAM, more network connections, more disks, . . . , more is better
- **•** Fewer actual machines usually means lower power, lower means lower power, lower<br>cooling, cheaper upgrade path Image from [\[12\]](#page-28-3).

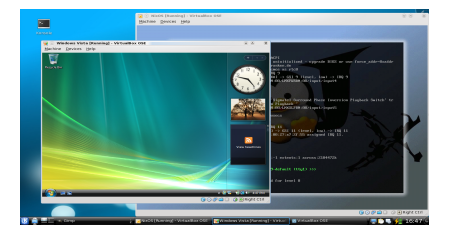

4 ロ ▶ 4 @ ▶ 4 블 ▶ 4 블 ▶ - 블 - ① Q ① - 20/31

With clever software, almost anything can be virtualized. Hadoop is clever software.

<span id="page-20-0"></span>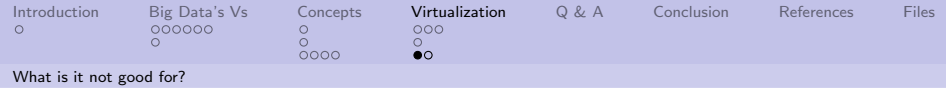

Anything that has to be fast.

- Underlying hardware suite is shared across all "machines"
- Mission critical applications

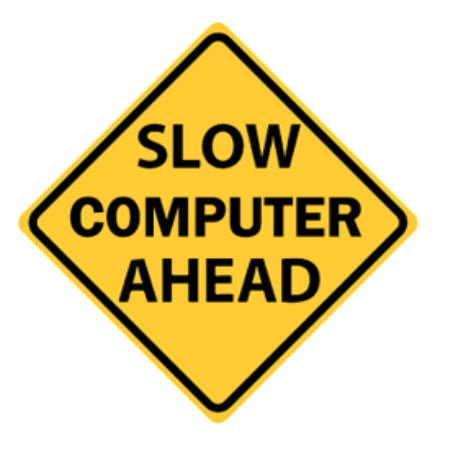

4 ロ → 4 個 → 4 ミ → 4 ミ → 21/31 ミ → 9 Q Q + 21/31

<span id="page-21-0"></span>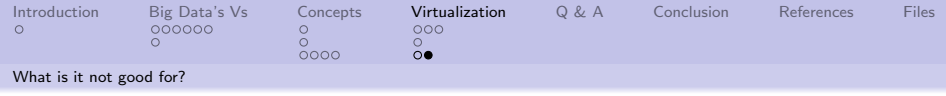

#### In summary.

- To use virtual machines, or
- To not use virtual machines.

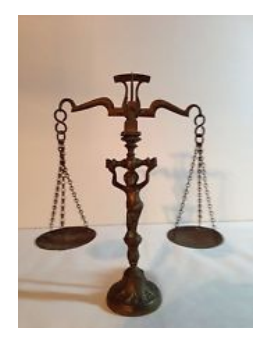

4 ロ → 4 @ ▶ 4 블 → 4 톤 → 1 를 → 9 9 0 - 22/31

It depends on what is important. Many BD tools and techniques make use of virtualization.

<span id="page-22-0"></span>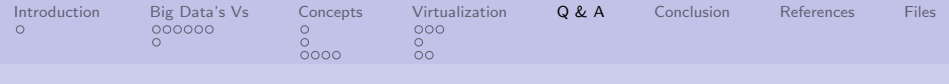

Q & A time.

Q: How many existentialists does it take to screw in a light bulb? A: Two. One to screw it in and one to observe how the light bulb itself symbolizes a single incandescent beacon of subjective reality in a netherworld of endless absurdity reaching out toward a maudlin cosmos of nothingness.

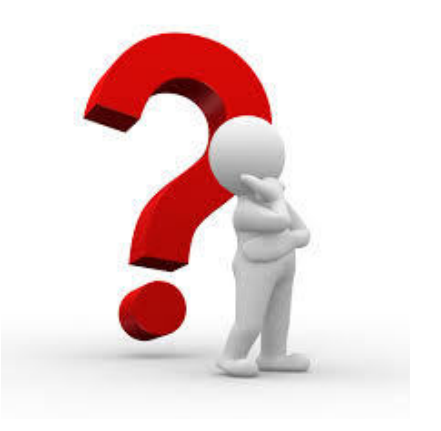

23/31

<span id="page-23-0"></span>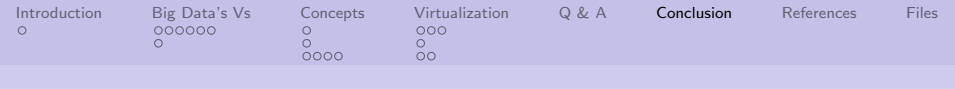

What have we covered?

- Big data Vs had a specific point of origin
- Big data has a list of challenges
- Big data can be very messy, and not neat and tidy
- **Hinted at how BD tools and** techniques use virtualization

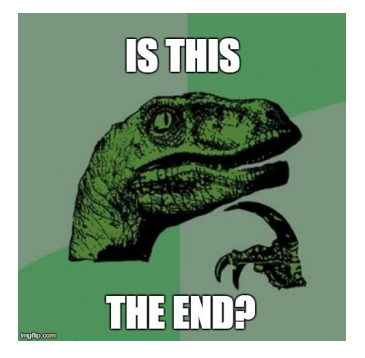

4 ロ ▶ 4 @ ▶ 4 할 ▶ 4 할 ▶ → 할 → 9 Q Q + 24/31

Next: Understanding more about BD Vs.

<span id="page-24-0"></span>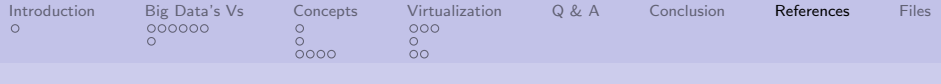

# References (1 of 6)

- <span id="page-24-1"></span>[1] Divyakant Agrawal, Philip Bernstein, Elisa Bertino, Susan Davidson, Umeshwas Dayal, and Michael Franklin, Challenges and Opportunities with Big Data, Purde e-Pubs (2011).
- <span id="page-24-2"></span>[2] Patrick Cheesman, How big data can transform your understanding of your customers, [http://www.patrickcheesman.com/how-big-data-can](http://www.patrickcheesman.com/how-big-data-can-transform-your-understanding-of-your-customers/)[transform-your-understanding-of-your-customers/](http://www.patrickcheesman.com/how-big-data-can-transform-your-understanding-of-your-customers/), 2106.

25/31

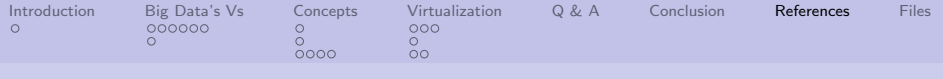

# References (2 of 6)

- <span id="page-25-0"></span>[3] David Gewirtz, Volume, velocity, and variety: Understanding the three v's of big data, [http://www.zdnet.com/article/volume-velocity-and](http://www.zdnet.com/article/volume-velocity-and-variety-understanding-the-three-vs-of-big-data/)[variety-understanding-the-three-vs-of-big-data/](http://www.zdnet.com/article/volume-velocity-and-variety-understanding-the-three-vs-of-big-data/), 2016.
- <span id="page-25-1"></span>[4] Christian Hagen, KHalid Khan, Marco Ciobo, and Jason Miller, Big Data and the Creative Destruction of Today's Business Models, [http://www.atkearney.com/strategic-it/ideas](http://www.atkearney.com/strategic-it/ideas-insights/article/-/asset_publisher/LCcgOeS4t85g/content/big-data-and-the-creative-destruction-of-today-s-business-models/10192)[insights/article/-/asset\\_publisher/LCcgOeS4t85g/](http://www.atkearney.com/strategic-it/ideas-insights/article/-/asset_publisher/LCcgOeS4t85g/content/big-data-and-the-creative-destruction-of-today-s-business-models/10192) [content/big-data-and-the-creative-destruction](http://www.atkearney.com/strategic-it/ideas-insights/article/-/asset_publisher/LCcgOeS4t85g/content/big-data-and-the-creative-destruction-of-today-s-business-models/10192)[of-today-s-business-models/10192](http://www.atkearney.com/strategic-it/ideas-insights/article/-/asset_publisher/LCcgOeS4t85g/content/big-data-and-the-creative-destruction-of-today-s-business-models/10192), 2013.

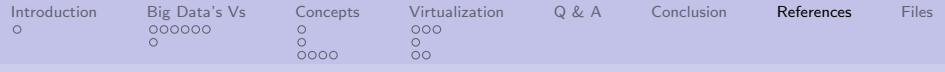

# References (3 of 6)

#### <span id="page-26-2"></span>[5] Paul Hodge,

Virtualization 101: Understanding how to do more with less, [https://www.isa.org/standards-and-publications/](https://www.isa.org/standards-and-publications/isa-publications/intech-magazine/2011/august/system-integration-virtualization-101-understanding-how-to-do-more-with-less/) [isa-publications/intech-magazine/2011/august/](https://www.isa.org/standards-and-publications/isa-publications/intech-magazine/2011/august/system-integration-virtualization-101-understanding-how-to-do-more-with-less/) [system-integration-virtualization-101](https://www.isa.org/standards-and-publications/isa-publications/intech-magazine/2011/august/system-integration-virtualization-101-understanding-how-to-do-more-with-less/) [understanding-how-to-do-more-with-less/](https://www.isa.org/standards-and-publications/isa-publications/intech-magazine/2011/august/system-integration-virtualization-101-understanding-how-to-do-more-with-less/), 2011.

- <span id="page-26-1"></span>[6] Applied Innovations, Track website visitors, [http:](http://www.appliedi.net/blog/track-website-visitors/) [//www.appliedi.net/blog/track-website-visitors/](http://www.appliedi.net/blog/track-website-visitors/), 2010.
- <span id="page-26-0"></span>[7] Doug Laney, 3D Data Management: Controlling Data Volume, Velocity and Varie META Group Research Note 6 (2001).

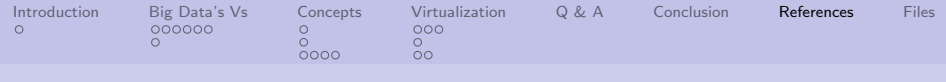

# References (4 of 6)

- <span id="page-27-2"></span>[8] John DC Little, A Proof for the Queuing Formula:  $L = \lambda W$ , Operations Research 9 (1961), no. 3, 383–387.
- <span id="page-27-0"></span>[9] Steve Lohr, The age of big data, New York Times 11 (2012).
- <span id="page-27-1"></span>[10] Philip Russom, Big Data Analytics, TDWI Best Practices Report, Fourth Quarter (2011).
- <span id="page-27-3"></span>[11] Willy-Peter Schaub, UNISA Chatter Operating System Concepts: Part 2 System Structure [http://blogs.msdn.com/b/willy-peter\\_schaub/](http://blogs.msdn.com/b/willy-peter_schaub/archive/2010/01/07/unisa-chatter-operating-system-concepts-part-2-system-structures.aspx) [archive/2010/01/07/unisa-chatter-operating](http://blogs.msdn.com/b/willy-peter_schaub/archive/2010/01/07/unisa-chatter-operating-system-concepts-part-2-system-structures.aspx)[system-concepts-part-2-system-structures.aspx](http://blogs.msdn.com/b/willy-peter_schaub/archive/2010/01/07/unisa-chatter-operating-system-concepts-part-2-system-structures.aspx), 2010.

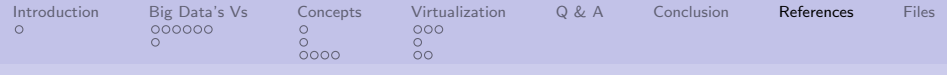

# References (5 of 6)

- <span id="page-28-3"></span>[12] NixOS Staff, Nixos screenshots, <https://nixos.org/nixos/screenshots.html>, 2016.
- <span id="page-28-2"></span>[13] NYU Staff, Nyu launches initiative in data science and statistics to push advances in medicine, science, technology, and other fields, [https:](https://www.nyu.edu/about/news-publications/news/2013/02/19/nyu-launches-initiative-in-data-science-and-statistics-to-push-advances-in-medicine-science-technology-and-other-fields.html)

[//www.nyu.edu/about/news-publications/news/2013/](https://www.nyu.edu/about/news-publications/news/2013/02/19/nyu-launches-initiative-in-data-science-and-statistics-to-push-advances-in-medicine-science-technology-and-other-fields.html) [02/19/nyu-launches-initiative-in-data-science](https://www.nyu.edu/about/news-publications/news/2013/02/19/nyu-launches-initiative-in-data-science-and-statistics-to-push-advances-in-medicine-science-technology-and-other-fields.html)[and-statistics-to-push-advances-in-medicine](https://www.nyu.edu/about/news-publications/news/2013/02/19/nyu-launches-initiative-in-data-science-and-statistics-to-push-advances-in-medicine-science-technology-and-other-fields.html)[science-technology-and-other-fields.html](https://www.nyu.edu/about/news-publications/news/2013/02/19/nyu-launches-initiative-in-data-science-and-statistics-to-push-advances-in-medicine-science-technology-and-other-fields.html), 2013.

- <span id="page-28-1"></span>[14] Six Sigma Staff, Data Classification, 2017.
- <span id="page-28-0"></span>[15] Pang-Ning Tan, Michael Steinbach, and Vipin Kumar, Introduction to Data Mining, Pearson Education India, 2006.

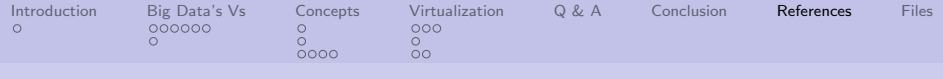

# References (6 of 6)

<span id="page-29-0"></span>[16] Wikipedia, Software — Wikipedia, The Free Encyclopedia, <http://en.wikipedia.org/wiki/Software>, 2015.

30/31 30/31

<span id="page-30-0"></span>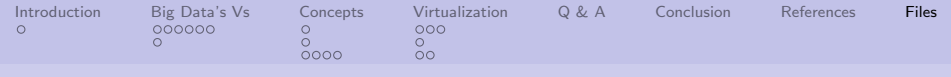

## Files of interest

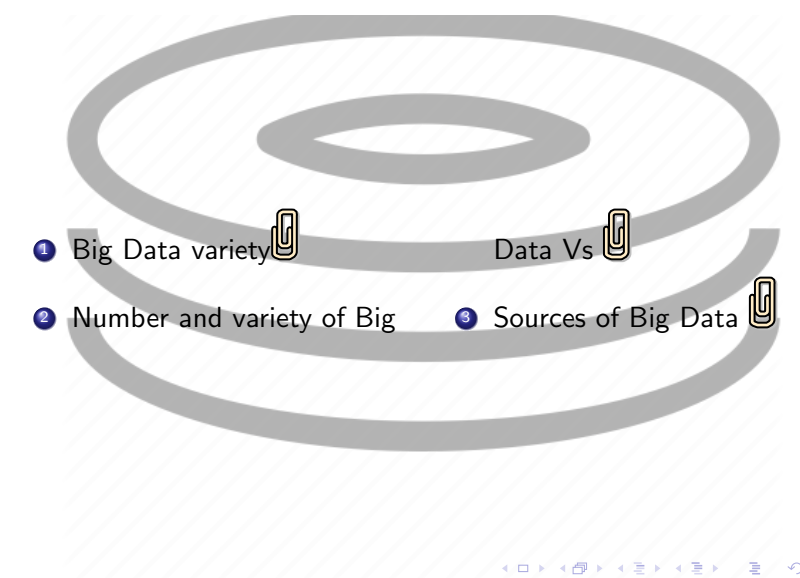

■ つへぐ 31/31